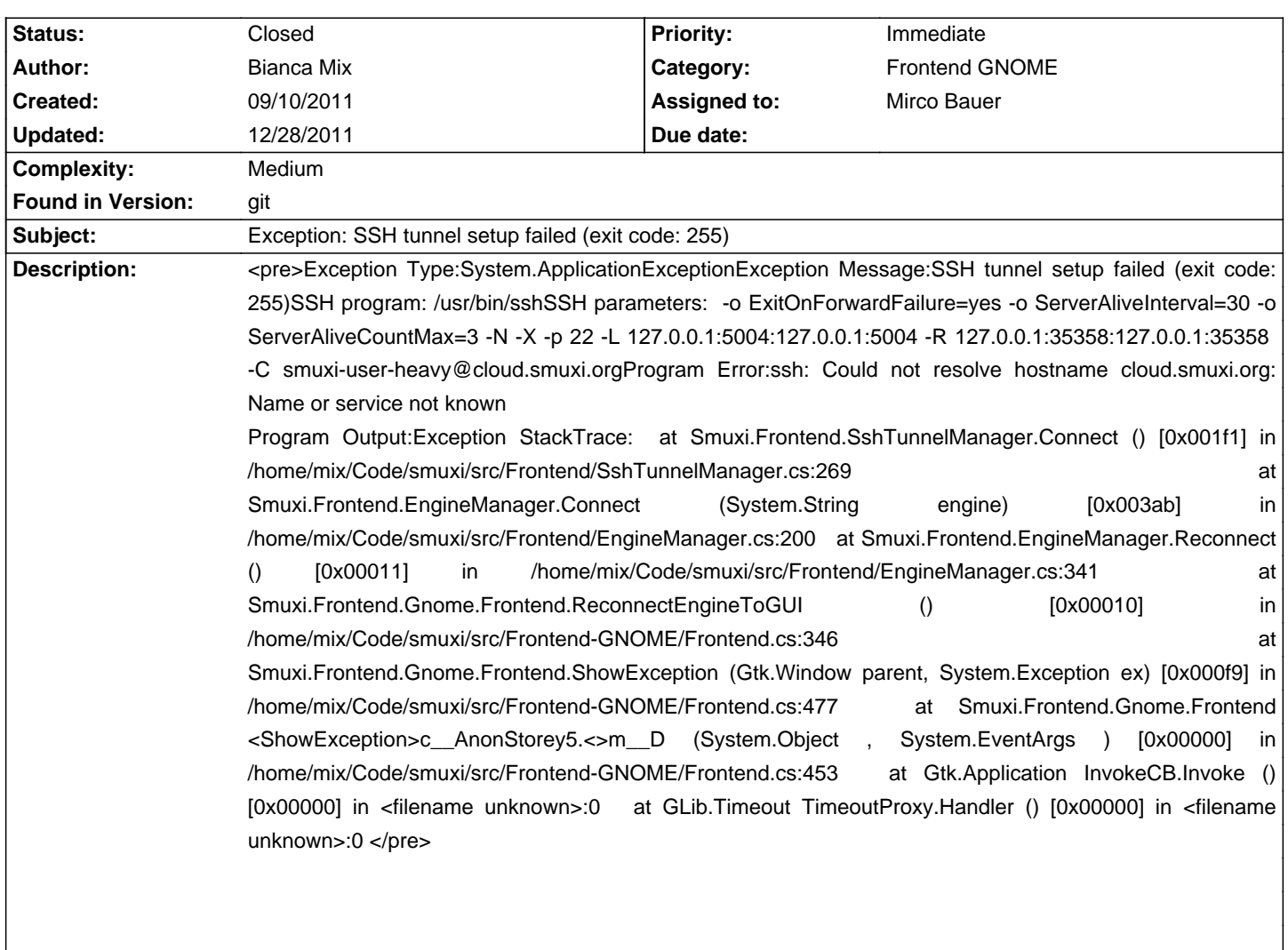

# **Smuxi - Bug # 627: Exception: SSH tunnel setup failed (exit code: 255)**

I used development tree of Smuxi

## **Associated revisions**

## **12/28/2011 06:59 PM - Mirco Bauer**

[Frontend-GNOME] Implemented auto reconnect loop in background (closes: #627)

## **History**

### **10/01/2011 03:31 PM - Mirco Bauer**

- Category set to Frontend GNOME

On Windows the same issue happens with a different symptom after a failed auto reconnect to the smuxi-server:

<pre>

Exception Type:

System.ApplicationException

Exception Message:

Aufbau des SSH-Tunnels ist fehlgeschlagen (Exit-Code: 1)

SSH-Programm: plink.exe

SSH-Parameter: -auto\_store\_key\_in\_cache -batch -N -X -l smuxi -pw XXXXXXXXX -P 22 -L 127.0.0.1:7689:127.0.0.1:7689 -R 127.0.0.1:56994:127.0.0.1:56994 -C XXXSERVERXXX

Programm-Fehler:

Plink error: Unable to open connection:

Host does not exist

#### Programm-Ausgabe:

Exception StackTrace:

#### bei Smuxi.Frontend.SshTunnelManager.Connect()

bei Smuxi.Frontend.EngineManager.Connect(String engine)

bei Smuxi.Frontend.EngineManager.Reconnect()

bei Smuxi.Frontend.Gnome.Frontend.ReconnectEngineToGUI()

bei Smuxi.Frontend.Gnome.Frontend.ShowException(Window parent, Exception ex)

bei Smuxi.Frontend.Gnome.Frontend.<ShowException>c\_\_AnonStorey5.<>m\_\_D(Object , EventArgs )

bei Gtk.Application.InvokeCB.Invoke()

bei GLib.Timeout.TimeoutProxy.Handler() </pre>

#### **10/20/2011 08:40 PM - Bianca Mix**

After the server on which the smuxi-server was running was not reachable the same exception was fired with a different ssh-error.

<pre>

Exception Type: System.ApplicationException

Exception Message: SSH tunnel setup failed (exit code: 255)

SSH program: /usr/bin/ssh SSH parameters: -o ExitOnForwardFailure=yes -o ServerAliveInterval=30 -o ServerAliveCountMax=3 -N -X -p 22 -L 127.0.0.1:5004:127.0.0.1:5004 -R 127.0.0.1:34627:127.0.0.1:34627 -C XXX@XXXSERVERXXX

Program Error: ssh: connect to host XXXSERVERXXX port 22: Connection refused

Program Output:

Exception StackTrace:

at Smuxi.Frontend.SshTunnelManager.Connect () [0x001f1] in /home/mix/Code/smuxi/src/Frontend/SshTunnelManager.cs:269

at Smuxi.Frontend.EngineManager.Connect (System.String engine) [0x003ab] in /home/mix/Code/smuxi/src/Frontend/EngineManager.cs:200

at Smuxi.Frontend.EngineManager.Reconnect () [0x00011] in /home/mix/Code/smuxi/src/Frontend/EngineManager.cs:341

at Smuxi.Frontend.Gnome.Frontend.ReconnectEngineToGUI () [0x00010] in /home/mix/Code/smuxi/src/Frontend-GNOME/Frontend.cs:346

 at Smuxi.Frontend.Gnome.Frontend.ShowException (Gtk.Window parent, System.Exception ex) [0x000f9] in /home/mix/Code/smuxi/src/Frontend-GNOME/Frontend.cs:477 at Smuxi.Frontend.Gnome.Frontend+<ShowException>c\_\_AnonStorey5.<>m\_\_D (System.Object , System.EventArgs ) [0x00000] in

/home/mix/Code/smuxi/src/Frontend-GNOME/Frontend.cs:453

at Gtk.Application+InvokeCB.Invoke () [0x00000] in <filename unknown>:0

at GLib.Timeout+TimeoutProxy.Handler () [0x00000] in <filename unknown>:0

</pre>

## **12/01/2011 08:07 PM - Mirco Bauer**

- Assigned to set to Mirco Bauer
- Priority changed from Normal to Immediate
- Target version set to 0.8.9
- Complexity set to Medium

## **12/22/2011 06:44 AM - Mirco Bauer**

- Found in Version set to git

## **12/28/2011 08:14 PM - Mirco Bauer**

- Status changed from New to Closed
- % Done changed from 0 to 100

Applied in changeset commit:"41c780c36f28d78796ebe7ddc5c2a84a63924969".